## **Wikipedia for researchers**

## **What is Wikipedia?**

- Available in 300 languages
- Nearly 6 million in English, 51 million across all other languages
- 20 billion page views a month
- Lots of sister websites
- Run by the Wikimedia Foundation, a nonprofit organisation
- The people who write Wikipedia have control over its content

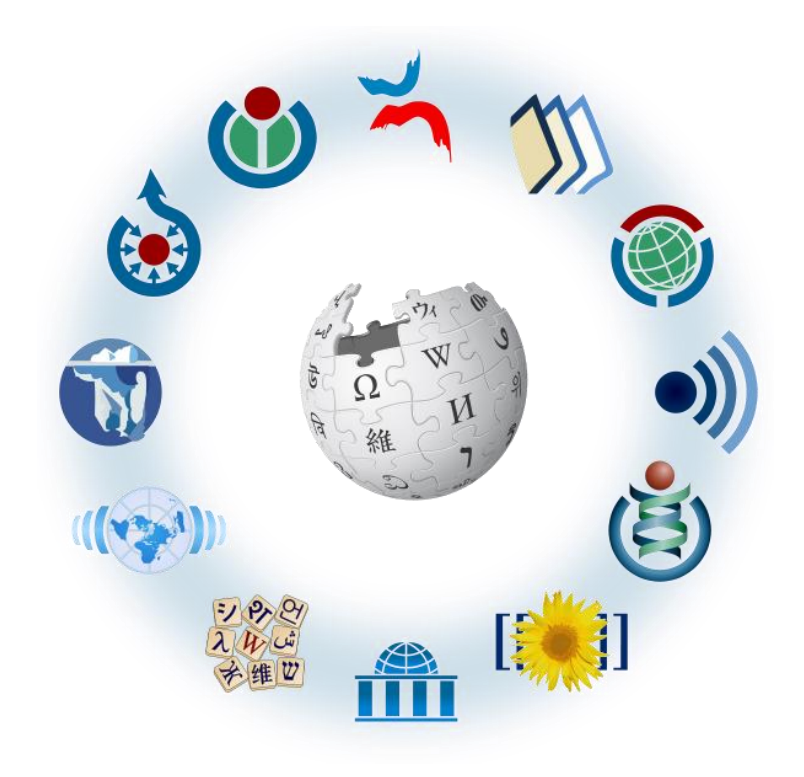

### **All the information is free to reuse**

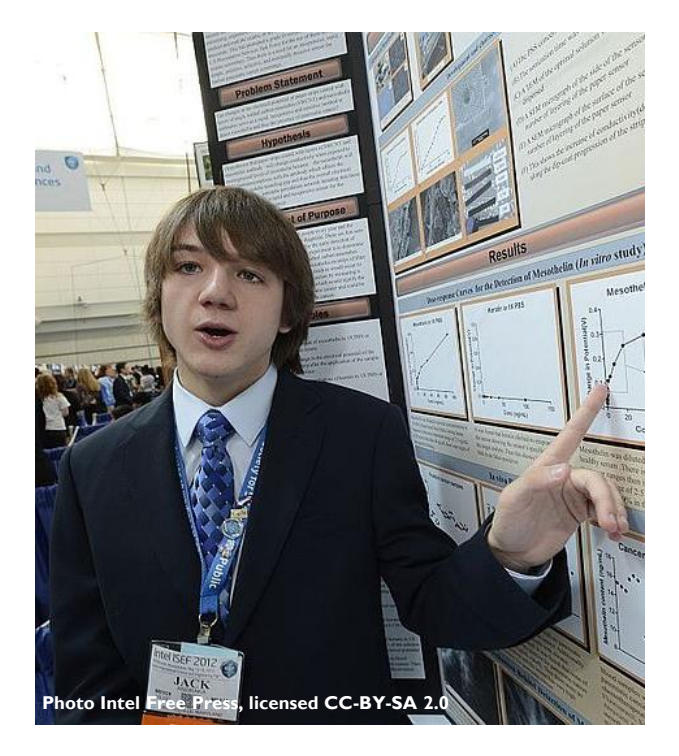

Not just free to read, but you can adapt and remix the content.

Access to information helps everyone, from artists to scientists.

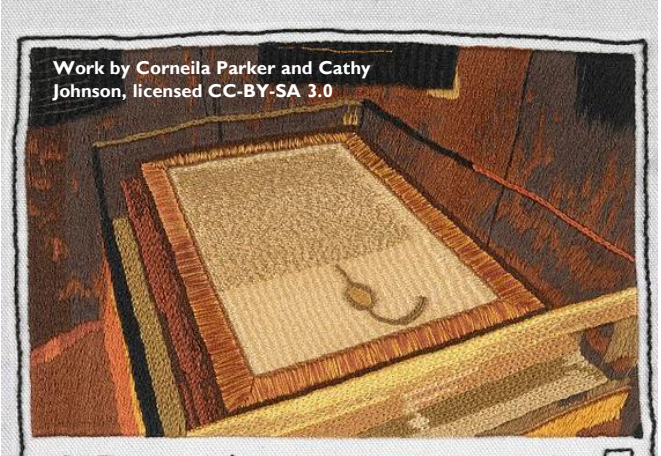

 $\boldsymbol{\varpi}$ 1297 copy of Magna Carta, owned by the Australian Government and on display in the Members' Hall of Parliament House, Canberra.

### **Content donations from research organisations are invaluable**

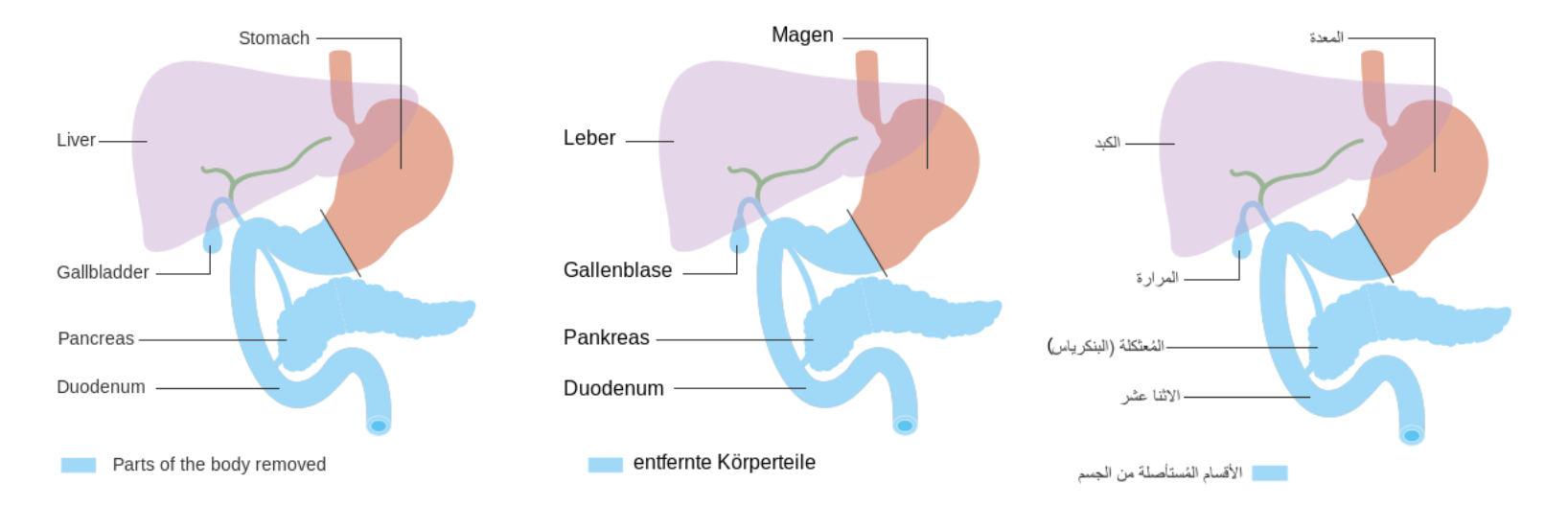

Diagrams released by Cancer Research UK with English labels were adapted for use in other languages.

### **It's good to share**

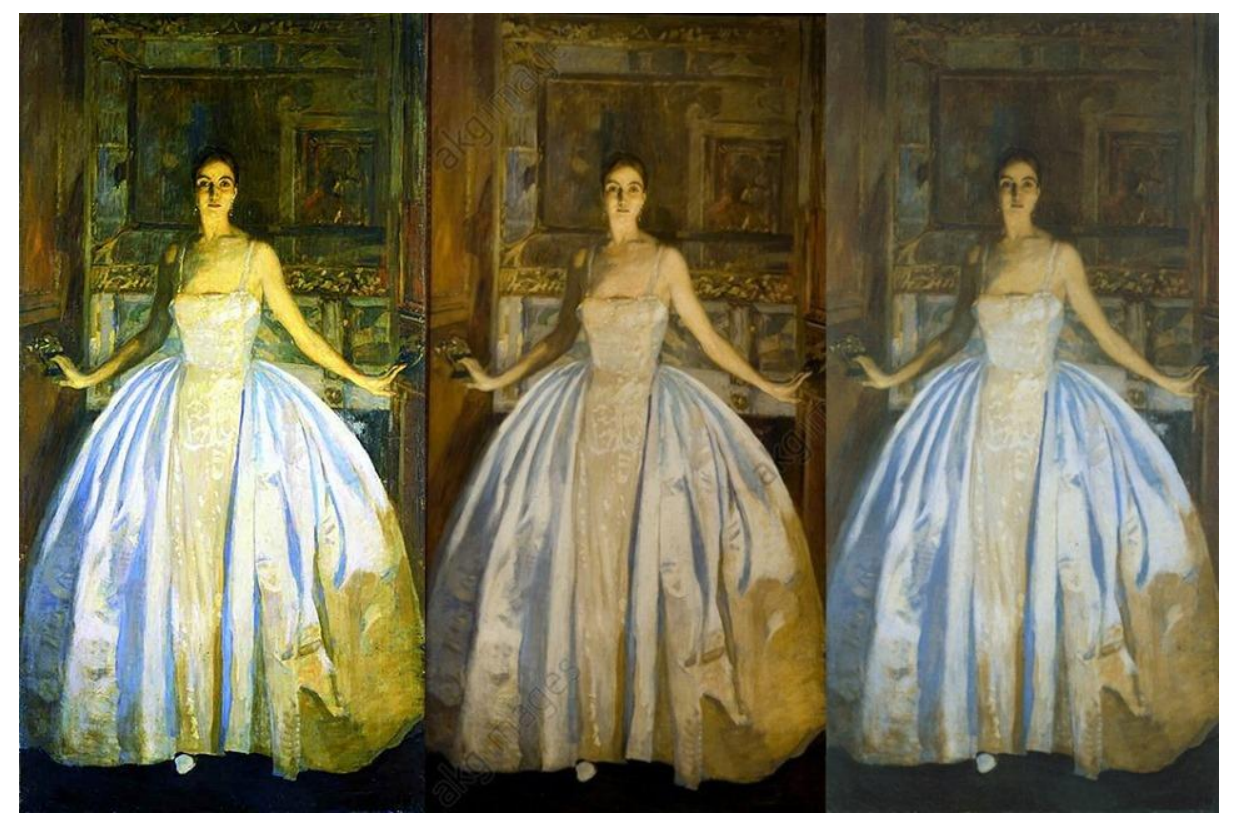

## **Who writes Wikipedia?**

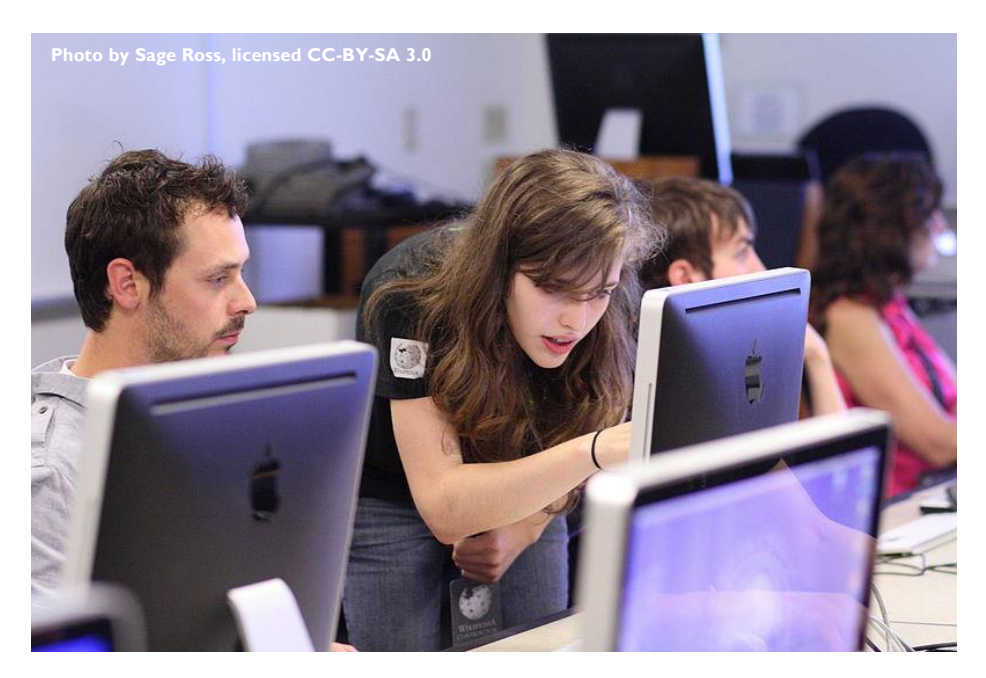

400,000 people have edited the English Wikipedia in the last 30 days (70,000 )

You don't have to be an expert to make an edit

People who are in their 20s or retired are most likely to edit

Only about 12% of contributors are women

# **Quality control**

There is no editorial board, but...

- Statements on Wikipedia should be referenced
- Articles have banners to warn readers if an article has problems

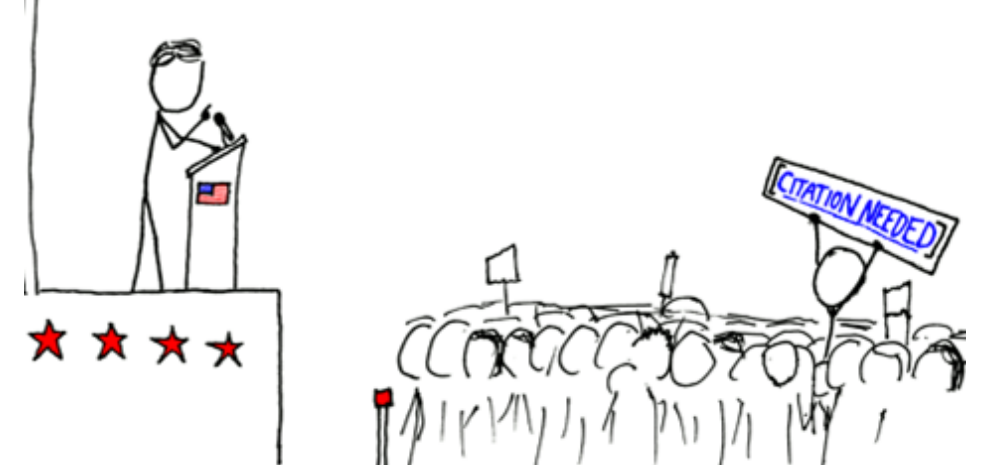

Every article has a list of all the changes made

- *xkcd #285 (2007)*
- Bots and people watch Wikipedia pages to quickly revert vandalism

### **Much more than Wikipedia**

Wikimedia Commons has 56 million free to use media files.

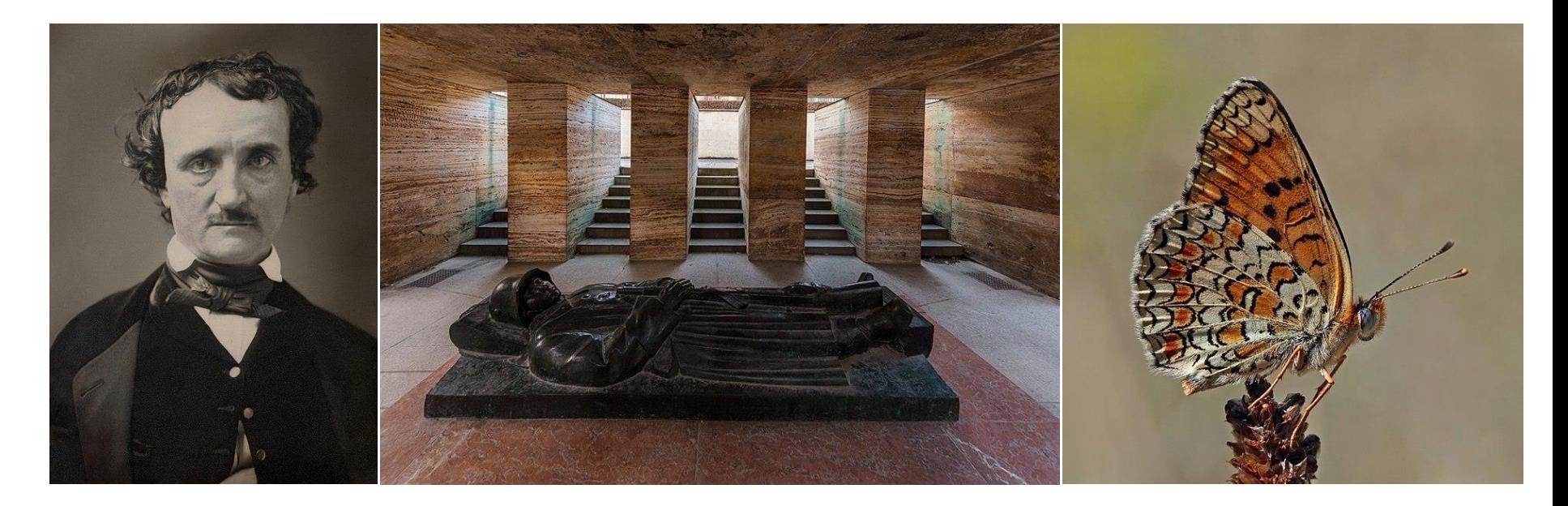

### **Much more than Wikipedia**

Wikidata is an open source database with machine readable information.

It contains information about people, places, books, diseases, events, etc.

Part of a wider movement to share date including NASA, the Natural History Museum, encouraging citizen science.

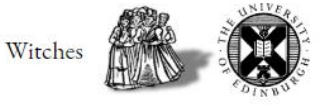

Places of Residence for Accused Witches With Timeline (total named accused witches: 3141) (i)

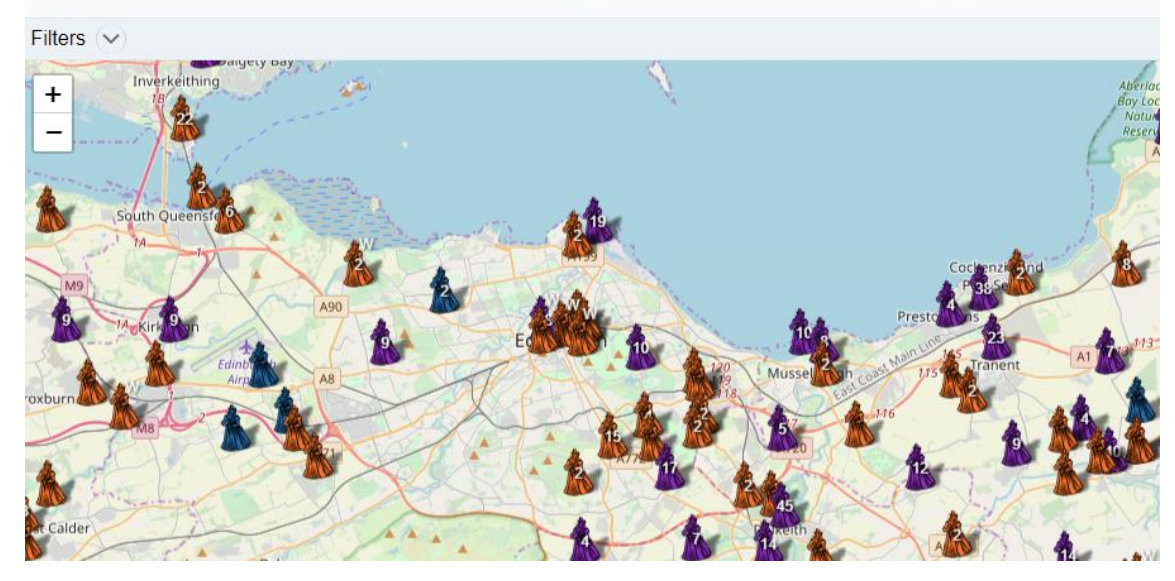

### **Wikidata for researchers**

Being used to create an open bibliography including references through working with CrossRef and ORCID. eg: tools.wmflabs.org/scholia/author/Q40279915

### **Citing authors**

Authors that cite the author (excluding self citations). Show  $10 \cdot \text{entries}$ 

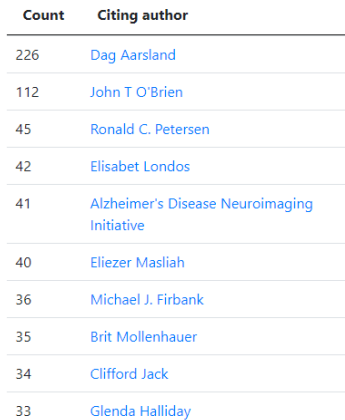

### Number of publications per year

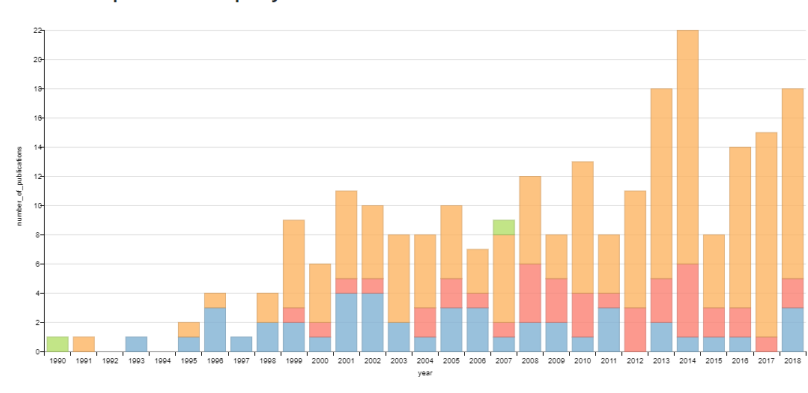

Middle author **1999** Solo author 1999

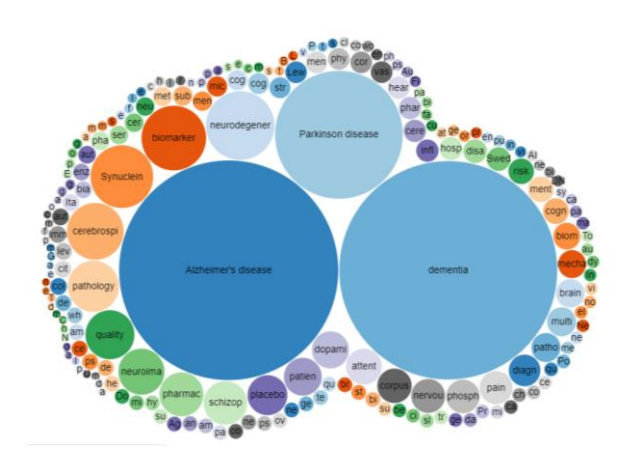

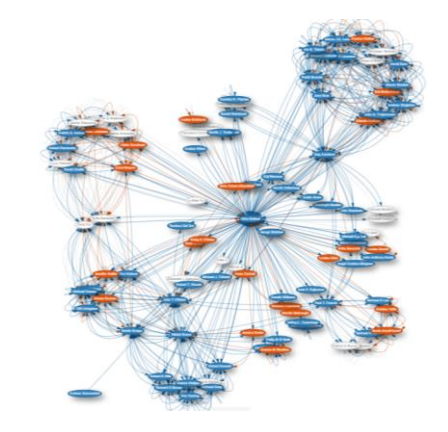

## **How do others use Wikipedia?**

Newsbeat

### YouTube will use Wikipedia to combat conspiracy theories

**4 March 2018** 

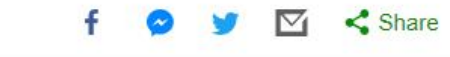

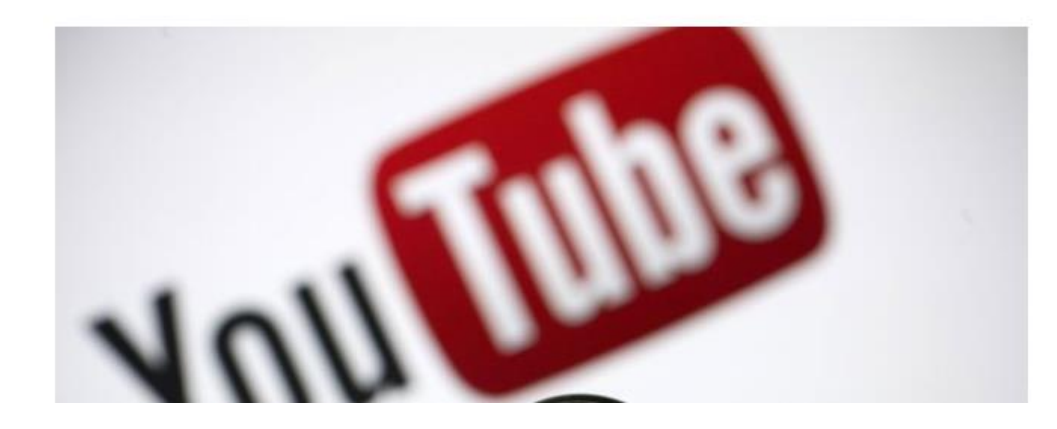

- Facebook and YouTube are using it to combat fake news by giving context to links
- Google and Amazon use Wikipedia to work out how much language support they should provide
- The Tate are sourcing biographies from Wikipedia for their website
- Wikipedia and Wikidata underpin much of Google search

### nature International weekly journal of science

Home | News & Comment | Research | Careers & Jobs | Current Issue | Archive | Audio & Video | For Authors

### News & Comment  $\searrow$ **News**  $>$  2019

### **NATURE | NEWS**

### Wikipedia shapes language in science papers

Experiment traces how online encyclopaedia influences research write-ups.

May

**Article** 

### **Mark Zastrow**

26 September 2017

### $\bullet$ **Rights & Permissions**

Wikipedia is one of the world's most popular websites, but scientists rarely cite it in their papers. Despite this, the online encyclopedia seems to be shaping the language that researchers use in papers, according to an experiment showing that words and phrases in recently published Wikipedia articles subsequently appeared more frequently in scientific papers<sup>1</sup>.

Neil Thompson, an innovation scholar at the Massachusetts Institute of Technology in Cambridge, says that this finding runs counter to an academic culture that downplays Wikipedia's credibility as a knowledge source. "Academia is fighting Wikipedia," he says. Many universities, including his

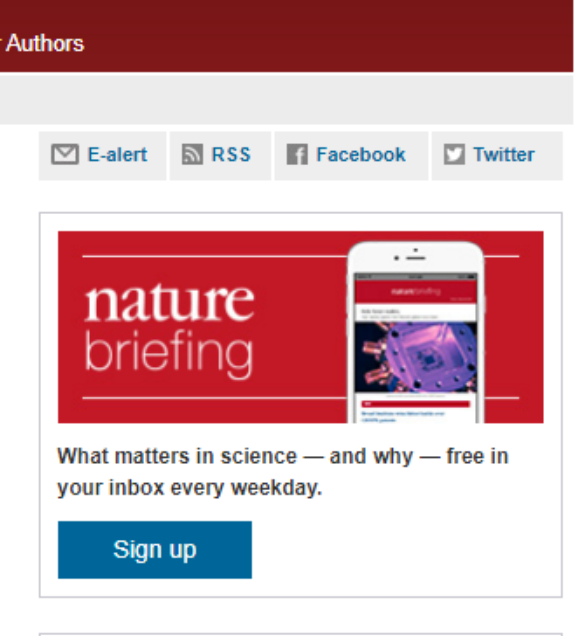

Search

< ⊜

Go

Advanced search

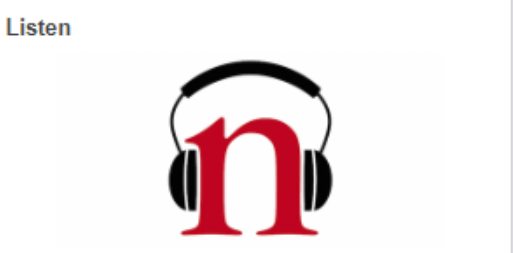

### **How to use Wikipedia**

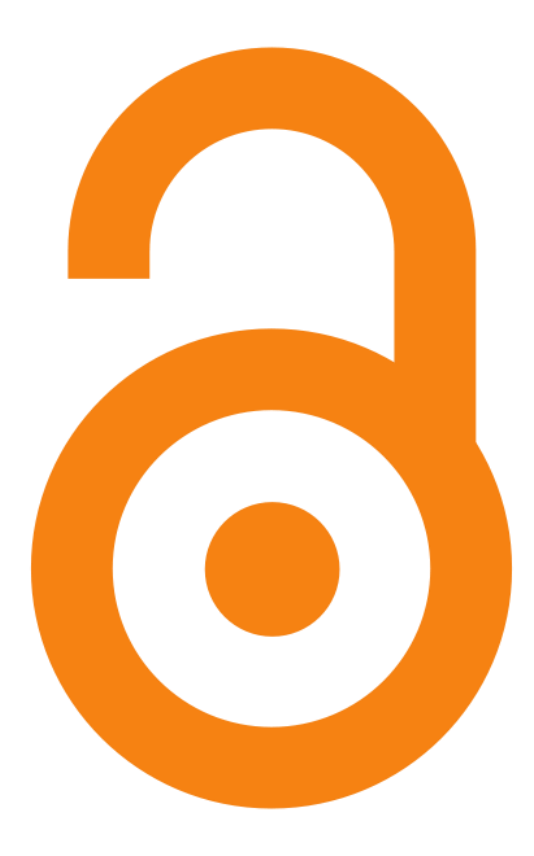

Go to the foot of an article to find the references and further reading Don't reference Wikipedia - track down what it's using as a reference The best articles have a bronze star  $\sqrt{\alpha}$  or a green plus  $\bigoplus$  in the top right corner Use the 'history' and 'discussion' tabs to go in-depth

If a statement doesn't have a source - be suspicious

### **What is a conflict of interest?**

**"Conflict of interest** (**COI**) **editing** involves contributing to [Wikipedia](https://en.wikipedia.org/wiki/Wikipedia) about yourself, family, friends, clients, employers, or your financial and other relationships. Any [external relationship](https://en.wikipedia.org/wiki/Wikipedia:Conflict_of_interest#What_is_conflict_of_interest?) can trigger a [conflict of interest](https://en.wikipedia.org/wiki/Conflict_of_interest). That someone has a conflict of interest is a description of a situation, not a judgement about that person's opinions, integrity, or [good faith](https://en.wikipedia.org/wiki/Wikipedia:GOODFAITH)."

It becomes a problem when it leads to poor quality contributions – unsourced information, or changes that breach Wikipedia's 'neutral point of view'.

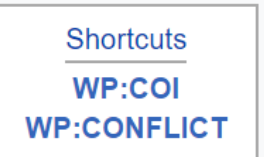

## **Managing a conflict of interest**

Editors with a COI should follow Wikipedia policies and best practices scrupulously:

- you should **[disclose](https://en.wikipedia.org/wiki/Wikipedia:Conflict_of_interest#howtodisclose) your COI** when involved with affected articles;
- you are **strongly discouraged** from editing affected articles directly;
- you may **[propose changes](https://en.wikipedia.org/wiki/Wikipedia:Edit_requests)** on talk pages (by using the  $\{f_{\text{request}} \text{edit}}\}$  template), or by posting a note at the [COI noticeboard](https://en.wikipedia.org/wiki/Wikipedia:COIN), so that they can be peer reviewed;
- you should put new articles through the Articles for Creation ([AfC\)](https://en.wikipedia.org/wiki/Wikipedia:AFC) [process instead of creating them directly;](https://en.wikipedia.org/wiki/Wikipedia:AFC)
- you should **respect other editors** by keeping discussions concise.

**Shortcuts**  $WP:COI$ **WP:CONFLICT** 

# **Tips for sharing your research**

- Be open about who you are and your link to the subject.
- If you're adding your work as a reference, try to include other works to round it out.
- Involve the community by using {{request edit}} on talk pages. Make your request clear.
- Be patient and persistent.

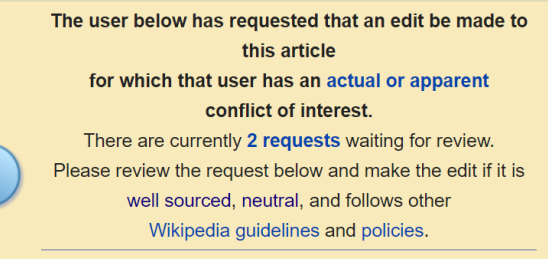

Please consider reading the instructions on how to review and submit edit requests, including the parameters used by this template for accepting and declining them.

## **Tips for getting involved**

- Set aside time.
- Add missing works to 'Further reading' sections.
- Add links to works in Open Research Exeter.
- Add DOIs.
- Add {{citation needed}} to a sentence if it's not backed by a source.
- Register for an ORCID add some basic information.
- Use online training outreachdashboard.wmflabs.org/training